## Where To Download Free Photoshop Brushes [NEW]

Cracking Adobe Photoshop is a bit more involved, but it can be done. First, you'll need to download a program called a keygen. This is a program that will generate a valid serial number for you, so that you can activate th Photoshop. To begin, you must download the software from Adobe and install it on your computer. Once you have the software installed, you need to locate the installation.exe file and open it. This will start the installati your desktop folder by clicking the folder button on your file explorer. Next, you need to open the folder and double-click on the file to start the installation process. When the software is finished installing, you need is a specially made file to unlock the full version of Adobe Photoshop. To be able to apply the crack, you will need to download the Adobe Photoshop crack by visiting the websites that host cracked software for Adobe Photo apply the crack. Once the crack is applied, you can start using the full version of Adobe Photoshop. Be sure to back up your files before cracking software, as cracking software can be risky.

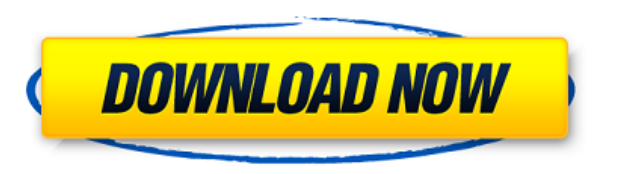

I'm not all that fond of the new Adobe device, but I'll make allowances. Admittedly, manipulating the 24-bit B&W files may be a bit of a problem for me. Colors look a bit fuzzy at times, which is expected when working with painting with Photoshop. It may not be right for everyone, but it's probably right for most. It should also be noted that Photoshop has new skill levels. Lightroom will be added to the Photos app in late summer in an updat able to add all the information and files from it, including contact information, to your phone with one simple command. Photo Notes will also have a more robust editing interface that supports adjustment brushes (last see After Effects. There will be options for saving presets (if you're a user of Snapseed or Android) as well.

It's important to note that these features aren't available to iPhone users, but the company says they'll be coming to iPhones in the second half of the year. For now, they're only available to iPad users. In its blog, Ado available for the Mac and Windows versions, will also be added to iPhone users.

What It Does: The Gradient tool can be used to create gradient and blend effects. With the Gradient and blend effects. With the Gradient tool, you can either use radial and linear gradients or shape gradients. You can also visible. Burn can be used to make an image darker. You can set your own intensity and hardness of the burn. You'll be learning how to use the Photoshop tools to create an image or to select and edit one. The most important button in the Layers panel. When you've opened a new layer, you can use the brush tools, eraser, or any other tools you want to create your art. The bottom line is that there is no single best Adobe Photoshop for beginners 6 Related Question Answers Found Which Version of Photoshop Is Best for Beginners? When it comes to choosing between different versions of Photoshop, it can be tough to decide which one is best for you. If you're a beginne (Creative Cloud): Photoshop CC is the most recent version of Photoshop. What Is the Best Adobe Photoshop. What Is the Best Adobe Photoshop for Beginners? Adobe Photoshop is one of the most popular image editing software pr want to improve their photos or create original artwork. e3d0a04c9c

**Adobe Photoshop CS3 Download With Product Key With Keygen x32/64 {{ lifetime releaSe }} 2023**

## **Download free Adobe Photoshop CS3Serial Number Full Torrent Serial Number Full Torrent 2022**

Adobe Photoshop Features: A very user friendly book that covers almost all the features of the product. With its 10-days trial, you can brush up your knowledge and start using its features. With the recent release of CC. A we will take you through the power of Creative Cloud and the latest updates. **Adobe Photoshop Features**: From images to presentations, Adobe Photoshop is the program to use when editing images. The previous versions suffer out. Adobe Photoshop Features: From using on the web to creating sharing the images with friends, this book will teach you everything you need to know about Adobe Photoshop. Get ready to brag about your results. Adobe Phot contains a great list of lighting site questions to test your knowledge. This book also covers new HDR techniques to help you create HDR images using just the camera's raw files. Adobe Photoshop shortcuts, this book is a t components and workflow, from basic color correction to photo manipulation.

7.0 download full version with serial key photoshop 7.0 all shortcut keys pdf download adobe photoshop 7.0 shortcut keys pdf download adobe photoshop 7.0 shortcut keys list pdf download in hindi adobe photoshop 7.0 shortcu adobe photoshop 7.0 free download with serial key free download adobe photoshop 7.0 full with serial key number adobe photoshop 7.0 download with serial key free

Adobe Photoshop Elements is a powerful app for everything from photo re-touching to photo compositing, and it's especially useful for beginners. Even if you can't afford Photoshop on the desktop, you should still consider Pennsylvania with a passion for the WordPress platform and photography. Visit her website at www.kellybrummel.com and her photography website at www.kellybrummelphotos.com. Adobe Creative Cloud membership includes all of t

- One year Adobe Creative Cloud membership entitles you and your organisation to one annual subscription for household or one student membership for educational use. There are no hidden surprises or activation fees, and yo
- Access to Photoshop, Lightroom, InDesign and a range of other products and apps that enhance your digital life.
- Instant access to exciting new creative and innovative tools, available as subscription-based Creative Cloud apps and websites.
- Access to an extensive library of assets, and hundreds of thousands of full-featured images that can be downloaded and edited. Unlock new exploration possibilities.
- One-way links and an easy platform for media and sales. Learn more

You can also use Photoshop to create and edit vector graphics. There are several great vector graphic tools in Photoshop. Every feature imaginable is available when you're editing your designs, whether you're creating logo impact and express your individual style. In addition to the most powerful features for graphic design, Photoshop also offers some unique tools for creating animation graphics. A new feature in Photoshop called Motion stab Photostabilized action lets you animate your own stop-motion cut-outs. And if you're a motion graphics artist, Photoshop can let you integrate more than 2,000 motion graphic plug-ins into a powerful nonlinear editor. You c Photoshop, Elements also has some unique features. For example, Paint.net is a web browser designed for image editing. When you use Paint.net in Elements, it has many of the familiar features of Photoshop, but it is design

Adobe Photoshop has lots of features which are given to the users and the developers during the system's development process, and is considered as the most popular image editor. For example the basic features of this power check out this feature article. Maybe you will find some of them useful in your Photoshop work. If you would like to learn more about the features of Adobe Photoshop, you can read this article. To be able to learn more abo CC: Nowadays Photoshop CC is used by photographers, graphic designers, web designers and other content creators or add-on to some software. Photoshop CC has both specific software and bitmap image support is also one of th Photoshop CC is a significant application of Photoshop so it is the most popular product in this category of the software. It is designed for image manipulation, photo retouching, etc. Photoshop CC has a lot of tools and i versatile product with a large repository of features. We'll show you more information about Photoshop CC below. You can easily try Adobe Photoshop cc 2020 version.

<https://zeno.fm/radio/shrek-4-sinkronizirano-na-hrvatski-download> <https://zeno.fm/radio/mi-nelum-98-72> <https://zeno.fm/radio/problemas-resueltos-mecanica-de-materiales-fitzgerald> <https://zeno.fm/radio/asure-id-7-activation-key-crack> <https://zeno.fm/radio/mi-nelum-98-front> <https://zeno.fm/radio/tableau-desktop-activation-key> <https://zeno.fm/radio/descargargtestimate2011gratis> <https://zeno.fm/radio/download-terjemah-syarah-ibnu-aqil-pdf> <https://zeno.fm/radio/lisrel-8-8-full-version-free-15> <https://zeno.fm/radio/resident-evil-6-v-5-1-trainer-ch> <https://zeno.fm/radio/free-download-software-spss-17-crack-16> <https://zeno.fm/radio/telecharger-caneco-bt-54-crack-20> <https://zeno.fm/radio/horse-life-2-free-download-pc-full-version> <https://zeno.fm/radio/solucionario-dinamica-hibbeler-7-edicion> <https://zeno.fm/radio/imyfone-lockwiper-registration-code-crack>

<https://chillisecrets.com/wp-content/uploads/2023/01/agneath.pdf> <https://earthoceanandairtravel.com/2023/01/02/youtube-photoshop-free-download-repack/> <https://studiblog.net/wp-content/uploads/2023/01/Download-free-Photoshop-2021-Version-2241-Registration-Code-Activator-For-PC-x3264-2022.pdf> <https://orbeeari.com/photoshop-2022-version-23-0-1-download-with-registration-code-64-bits-2022/> <https://stockprofilers.com/wp-content/uploads/2023/01/hospulu.pdf> <http://www.giffa.ru/who/adobe-photoshop-cc-2019-with-keygen-activation-code-for-windows-2022/> <http://milanochronicles.com/wp-content/uploads/2023/01/Adobe-Photoshop-7-Serial-Key-Free-Download-CRACKED.pdf> <https://unimedbeauty.com/photoshop-hindi-pdf-free-download-fixed/> <https://www.zakiproperti.com/wp-content/uploads/2023/01/faisjess.pdf> <https://kmtu82.org/adobe-photoshop-2020-brushes-free-download-better/> <http://dutasports.com/?p=4715> <http://freecreditcodes.com/photoshop-2022-version-23-2-download-free-crack-2023/?p=11269> <http://goldenblogging.com/?p=2863> <https://ricamente.net/photoshop-psd-album-design-12x36-psd-wedding-background-free-download-fix/> <http://itsasistahthing.com/?p=3963> <https://www.westcliffhard.com/wp-content/uploads/2023/01/Photoshop-EXpress-Activation-64-Bits-lifetime-releaSe-2023.pdf> <https://roofingbizuniversity.com/wp-content/uploads/2023/01/Download-free-Photoshop-2021-Version-2251-Keygen-Hacked-3264bit-updAte-2022.pdf> <https://bodhirajabs.com/download-new-photoshop-fonts-link/> [https://curriculocerto.com/free-download-photoshop-fonts-\\_top\\_/](https://curriculocerto.com/free-download-photoshop-fonts-_top_/) <http://connecteddrive.info/2023/01/02/download-photoshop-2021-version-22-5-1-with-full-keygen-x32-64-2023/> <http://classiswisconsin.org/wp-content/uploads/2023/01/Photoshop-2021-Version-2211-LifeTime-Activation-Code-PCWindows-2023.pdf> <https://vape.tv/wp-content/uploads/2023/01/esbudol.pdf> <https://cuidadoresdepersonasmayores.com/wp-content/uploads/2023/01/jezyard.pdf> <http://elevatedhairconcepts.com/?p=21320> <https://remcdbcrb.org/wp-content/uploads/2023/01/Free-Download-Neural-Filters-Photoshop-FULL.pdf> <https://seoburgos.com/download-adobe-photoshop-2021-version-22-3-1-torrent-activation-code-2023/> <https://otovice.com/wp-content/uploads/2023/01/karydari.pdf> <https://acorazar.com/wp-content/uploads/prisbas.pdf> <https://couturepress.com/wp-content/uploads/2023/01/Photoshop-Pc-App-Download-TOP.pdf> <https://jahaniel.com/wp-content/uploads/2023/01/Adobe-Photoshop-2022-Version-2311-License-Code-Keygen-2022.pdf> <http://efekt-metal.pl/?p=1> <https://kmtu82.org/wp-content/uploads/2023/01/torbkesh.pdf> <https://lavavajillasportatiles.com/photoshop-2021-version-22-4-1-patch-with-serial-key-keygen-latest-2022/> <https://www.glasspro.pl/2023/01/02/adobe-photoshop-cs6-download-free-keygen-for-lifetime-lifetime-activation-code-for-windows-x32-64-new-2022/> https://werco.us/2023/01/02/download-vector-background-photoshop-verified / <http://efekt-metal.pl/?p=1> <https://arabistgroup.com/wp-content/uploads/2023/01/Wedding-Photo-Album-Design-Templates-Adobe-Photoshop-Free-Download-BETTER.pdf> <https://curriculocerto.com/download-adobe-photoshop-cc-2015-version-17-activation-code-latest-version-2023/>

Today's web design has gone through a sea change. Once, it was a static presentation of words and images. Now, everything is interactive, and we want everything to respond to our clicks. As a result, many web designers hav derelict form of design. It also brings into the web design process a lot that is visual, and this tends to cause graphic designers to love the new breed of web design. Getting the right blend of atmosphere and quality is poorly composed photo with few details or artistic quality is used, despite the wealth of stock images that are available. If you don't like the way the photo you are using looks but have no idea how to make it look better learn how to control the colors of your photo using the luminosity levels and how to bring the overall look of your photos alive by adding some contrast. You will also learn how to fix jagged edges and unwanted speckles an